Internet-Draft Google Intended status: Informational M. Hamburg Expires: March 1, 2016 **Rambus Cryptography Research** 

CFRG A. Langley S. Turner IECA, Inc. August 29, 2015

## Elliptic Curves for Security draft-irtf-cfrg-curves-07

#### Abstract

 This memo specifies two elliptic curves over prime fields that offer high practical security in cryptographic applications, including Transport Layer Security (TLS). These curves are intended to operate at the ~128-bit and ~224-bit security level, respectively, and are generated deterministically based on a list of required properties.

Status of This Memo

 This Internet-Draft is submitted in full conformance with the provisions of **BCP 78** and **BCP 79**.

 Internet-Drafts are working documents of the Internet Engineering Task Force (IETF). Note that other groups may also distribute working documents as Internet-Drafts. The list of current Internet Drafts is at<http://datatracker.ietf.org/drafts/current/>.

 Internet-Drafts are draft documents valid for a maximum of six months and may be updated, replaced, or obsoleted by other documents at any time. It is inappropriate to use Internet-Drafts as reference material or to cite them other than as "work in progress."

This Internet-Draft will expire on March 1, 2016.

Copyright Notice

 Copyright (c) 2015 IETF Trust and the persons identified as the document authors. All rights reserved.

This document is subject to **[BCP 78](https://datatracker.ietf.org/doc/pdf/bcp78)** and the IETF Trust's Legal Provisions Relating to IETF Documents [\(http://trustee.ietf.org/license-info](http://trustee.ietf.org/license-info)) in effect on the date of publication of this document. Please review these documents carefully, as they describe your rights and restrictions with respect to this document. Code Components extracted from this document must

```
Internet-Draft cfrgcurve cromoder and the change of the cromoder of the cromoder and the August 2015
```
 include Simplified BSD License text as described in Section 4.e of the Trust Legal Provisions and are provided without warranty as described in the Simplified BSD License.

## Table of Contents

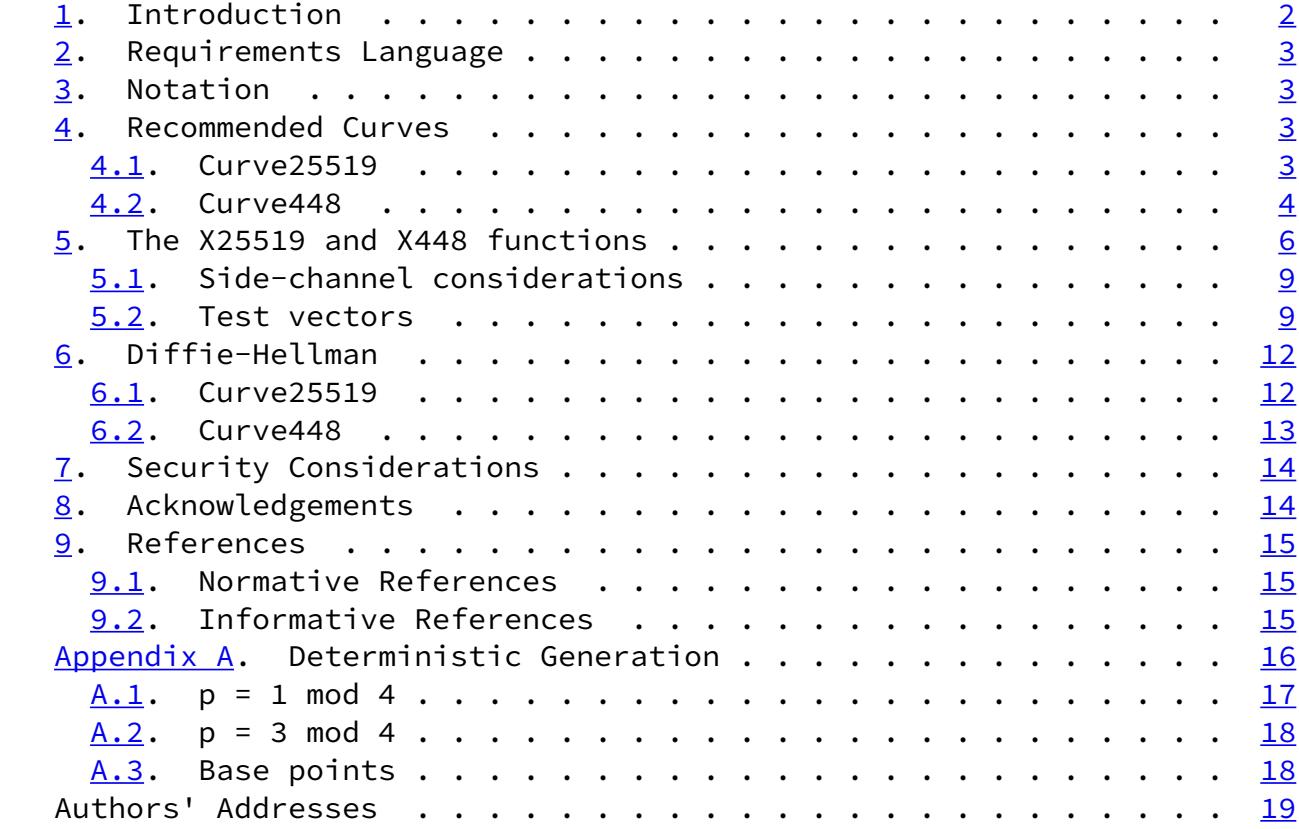

# <span id="page-1-0"></span>[1](#page-1-0). Introduction

 Since the initial standardization of elliptic curve cryptography (ECC [\[RFC6090](https://datatracker.ietf.org/doc/pdf/rfc6090)]) in [[SEC1\]](#page-17-2) there has been significant progress related to both efficiency and security of curves and implementations. Notable examples are algorithms protected against certain side-channel attacks, various 'special' prime shapes that allow faster modular arithmetic, and a larger set of curve models from which to choose. There is also concern in the community regarding the generation and potential weaknesses of the curves defined by NIST [[NIST\]](#page-17-3).

 This memo specifies two elliptic curves ("curve25519" and "curve448") that lend themselves to constant-time implementation and an exception-free scalar multiplication that is resistant to a wide

 range of side-channel attacks, including timing and cache attacks. They are Montgomery curves (where  $y^2 = x^3 + Ax^2 + x$ ) and thus have birationally equivalent Edwards versions. Edwards curves support the fastest (currently known) complete formulas for the elliptic-curve group operations, specifically the Edwards curve  $x^2 + y^2 = 1 +$ 

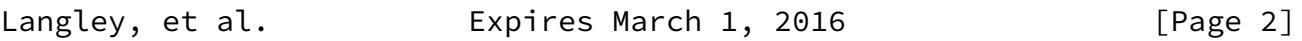

<span id="page-2-1"></span>Internet-Draft cfrgcurve cross and the August 2015

 $dx^2y^2$  for primes p when  $p = 3$  mod 4, and the twisted Edwards curve  $-x^2$  + y^2 = 1 + dx^2y^2 when p = 1 mod 4. The maps to/from the Montgomery curves to their (twisted) Edwards equivalents are also given.

 This memo also specifies how these curves can be used with the Diffie-Hellman protocol for key agreement.

<span id="page-2-0"></span>[2](#page-2-0). Requirements Language

 The key words "MUST", "MUST NOT", "REQUIRED", "SHALL", "SHALL NOT", "SHOULD", "SHOULD NOT", "RECOMMENDED", "MAY", and "OPTIONAL" in this document are to be interpreted as described in [RFC 2119 \[RFC2119](https://datatracker.ietf.org/doc/pdf/rfc2119)].

<span id="page-2-2"></span>[3](#page-2-2). Notation

Throughout this document, the following notation is used:

p Denotes the prime number defining the underlying field.

GF(p) The finite field with p elements.

- A An element in the finite field  $GF(p)$ , not equal to  $-2$  or 2.
- d A non-zero element in the finite field GF(p), not equal to 1, in the case of an Edwards curve, or not equal to -1, in the case of a twisted Edwards curve.
- P A generator point defined over GF(p) of prime order.
- X(P) The x-coordinate of the elliptic curve point P on a (twisted) Edwards curve.
- Y(P) The y-coordinate of the elliptic curve point P on a (twisted) Edwards curve.

<span id="page-3-2"></span><span id="page-3-1"></span><span id="page-3-0"></span> u, v Coordinates on a Montgomery curve. x, y Coordinates on a (twisted) Edwards curve. [4](#page-3-0). Recommended Curves [4.1](#page-3-1). Curve25519 For the ~128-bit security level, the prime 2^255-19 is recommended for performance on a wide-range of architectures. Few primes of the form 2^c-s with s small exist between 2^250 and 2^521, and other choices of coefficient are not as competitive in performance. This Langley, et al. **Expires March 1, 2016** [Page 3] Internet-Draft cfrgcurve cross-changes and the change of the August 2015 prime is congruent to 1 mod 4 and the derivation procedure in [Appendix A](#page-17-0) results in the following Montgomery curve  $v^2 = u^3 +$  A\*u^2 + u, called "curve25519": p 2^255-19 A 486662 order 2^252 + 0x14def9dea2f79cd65812631a5cf5d3ed cofactor 8 The base point is u = 9, v = 1478161944758954479102059356840998688726 4606134616475288964881837755586237401. This curve is birationally equivalent to a twisted Edwards curve  $-x^2$  $+$  y^2 = 1 + d\*x^2\*y^2, called "edwards25519", where: p 2^255-19 d 370957059346694393431380835087545651895421138798432190163887855330 85940283555 order 2^252 + 0x14def9dea2f79cd65812631a5cf5d3ed cofactor 8 X(P) 151122213495354007725011514095885315114540126930418572060461132 83949847762202

#### Y(P) 463168356949264781694283940034751631413079938662562256157830336 03165251855960

The birational maps are:

 $(u, v) = ((1+y)/(1-y), sqrt(-486664) *u/x)$  $(x, y) = (sqrt(-486664) *u/v, (u-1)/(u+1))$ 

 The Montgomery curve defined here is equal to the one defined in [\[curve25519\]](#page-16-3) and the equivalent twisted Edwards curve is equal to the one defined in [\[ed25519](#page-16-4)].

<span id="page-4-0"></span>[4.2](#page-4-0). Curve448

 For the ~224-bit security level, the prime 2^448-2^224-1 is recommended for performance on a wide-range of architectures. This prime is congruent to 3 mod 4 and the derivation procedure in

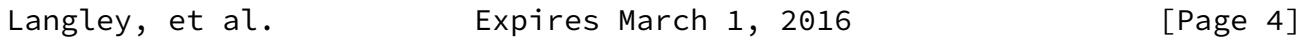

Internet-Draft cfrgcurve and August 2015

 [Appendix A](#page-17-0) results in the following Montgomery curve, called "curve448":

- p 2^448-2^224-1
- A 156326

 $order$   $2^0446 -$ 0x8335dc163bb124b65129c96fde933d8d723a70aadc873d6d54a7bb0d

cofactor 4

 The base point is u = 5, v = 3552939267855681752641275020637833348089 763993877142718318808984351690887869674100029326737658645509101427741 47268105838985595290606362.

This curve is birationally equivalent to the Edwards curve  $x^2 + y^2$  $= 1 + d*x^2*y^2$  where:

p 2^448-2^224-1

d 611975850744529176160423220965553317543219696871016626328968936415

 087860042636474891785599283666020414768678979989378147065462815545 017

 order 2^446 - 0x8335dc163bb124b65129c96fde933d8d723a70aadc873d6d54a7bb0d

cofactor 4

- X(P) 345397493039729516374008604150537410266655260075183290216406970 281645695073672344430481787759340633221708391583424041788924124567 700732
- Y(P) 363419362147803445274661903944002267176820680343659030140745099 590306164083365386343198191849338272965044442230921818680526749009 182718

The birational maps are:

 $(u, v) = ((y-1)/(y+1), sqrt(156324)*u/x)$  $(x, y) = (sqrt(156324) *u/v, (1+u)/(1-u)$ 

 Both of those curves are also 4-isogenous to the following Edwards curve  $x^2 + y^2 = 1 + dx^2 + y^2$ , called "edwards448", where:

p 2^448-2^224-1

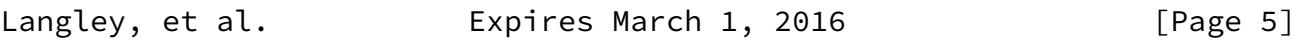

<span id="page-5-0"></span>Internet-Draft cfrgcurve cross August 2015

d -39081

 order 2^446 - 0x8335dc163bb124b65129c96fde933d8d723a70aadc873d6d54a7bb0d

cofactor 4

- X(P) 224580040295924300187604334099896036246789641632564134246125461 686950415467406032909029192869357953282578032075146446173674602635 247710
- Y(P) 298819210078481492676017930443930673437544040154080242095928241 372331506189835876003536878655418784733982303233503462500531545062 832660

 The 4-isogeny maps between the Montgomery curve and this Edwards curve are:

 $(u, v) = (y^2/x^2, -(2 - x^2 - y^2)x^2/x^3)$  $(x, y) = (4 \times v \times (u^2 - 1)/(u^4 - 2 \times u^2 + 4 \times v^2 + 1),$  $(u^5 - 2*u^3 - 4*u*v^2 + u)/$  $(u^5 - 2*u^2*v^2 - 2*u^3 - 2*v^2 + u))$ 

 The curve "edwards448" defined here is also called "Goldilocks" and is equal to the one defined in [\[goldilocks](#page-16-5)].

#### <span id="page-6-0"></span>[5](#page-6-0). The X25519 and X448 functions

 The "X25519" and "X448" functions perform scalar multiplication on the Montgomery form of the above curves. (This is used when implementing Diffie-Hellman.) The functions take a scalar and a u-coordinate as inputs and produce a u-coordinate as output. Although the functions work internally with integers, the inputs and outputs are 32-byte strings (for "X25519") or 56-byte strings (for "X448") and this specification defines their encoding.

 The u-coordinates are elements of the underlying field GF(2^255-19) or GF(2^448-2^224-1) and are encoded as an array of bytes, u, in little-endian order such that  $u[0] + 256*u[1] + 256^2*u[2] + ... +$  $256^{\circ}$ (n-1)\*u[n-1] is congruent to the value modulo p and u[n-1] is minimal. When receiving such an array, implementations of "X25519" (but not "X448") MUST mask the most-significant bit in the final byte. This is done to preserve compatibility with point formats which reserve the sign bit for use in other protocols and to increase resistance to implementation fingerprinting.

 Implementations MUST accept non-canonical values and process them as if they had been reduced modulo the field prime. The non-canonical

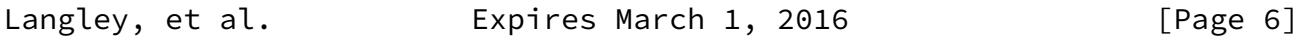

Internet-Draft cfrgcurve cross-cross-contracted August 2015

 values are 2^255-19 through 2^255-1 for "X25519" and 2^448-2^224-1 through 2^448-1 for "X448".

 The following functions implement this in Python, although the Python code is not intended to be performant nor side-channel free. Here the "bits" parameter should be set to 255 for "X25519" and 448 for "X448":

```
 def decodeLittleEndian(b, bits):
    return sum([b[i] \le 8 \star i for i in range((bits+7)/8)])
 def decodeUCoordinate(u, bits):
    u<sup>list = [ord(b) for b in u]</sup>
     # Ignore any unused bits.
     if bits % 8:
         u_list[-1] &= (1<<(bits%8))-1
     return decodeLittleEndian(u_list, bits)
 def encodeUCoordinate(u, bits):
    u = u % p return ''.join([chr((u >> 8*i) & 0xff)
                      for i in range((bits+7)/8)])
 Scalars are assumed to be randomly generated bytes. For "X25519", in
 order to decode 32 random bytes as an integer scalar, set the three
 least significant bits of the first byte and the most significant bit
 of the last to zero, set the second most significant bit of the last
 byte to 1 and, finally, decode as little-endian. This means that
resulting integer is of the form 2^{0.254 + 8 \times 0}, 1, ..., 2^{0.251} -
 1}. Likewise, for "X448", set the two least significant bits of the
 first byte to 0, and the most significant bit of the last byte to 1.
This means that the resulting integer is of the form 2^{\wedge}447 + 4 \times \{0,1, \ldots, 2^{\wedge}(445) - 1.
 def decodeScalar25519(k):
    k<sup>list = [ord(b)</sup> for b in k]
     k_list[0] &= 248
     k_list[31] &= 127
     k_list[31] |= 64
     return decodeLittleEndian(k_list, 255)
 def decodeScalar448(k):
    k list = \lceil \text{ord}(b) \rceil for b in k]
     k_list[0] &= 252
     k_list[55] |= 128
     return decodeLittleEndian(k_list, 448)
```
Langley, et al. Expires March 1, 2016 [Page 7]

Internet-Draft cfrgcurve Chamber 2015

To implement the "X25519(k, u)" and "X448(k, u)" functions (where "k"

```
 is the scalar and "u" is the u-coordinate) first decode "k" and "u"
 and then perform the following procedure, which is taken from
 [curve25519] and based on formulas from [montgomery]. All
 calculations are performed in GF(p), i.e., they are performed modulo
 p. The constant a24 is (486662 - 2) / 4 = 121665 for
 "curve25519"/"X25519" and (156326 - 2) / 4 = 39081 for
 "curve448"/"X448".
x_1 = ux_2 = 1z 2 = 0
x_3 = uz 3 = 1
swap = \thetaFor t = \text{bits-1} down to 0:
    k t = (k \gg t) & 1
    swap ^{\wedge} = k_t
     // Conditional swap; see text below.
    (x_2, x_3) = cswap(swap, x_2, x_3)(z_2, z_3) = cswap(swap, z_2, z_3)swap = k_tA = x_2 + z_2AA = A^2B = x_2 - z_2BB = B^2E = AA - BBC = x_3 + z_3D = x_3 - z_3DA = D \star ACB = C \times Bx_3 = (DA + CB)^2z_{-}3 = x_{-}1 \star (DA - CB)^{2}x 2 = AA * BB
    Z_2 = E * (AA + a24 * E) // Conditional swap; see text below.
(x_2, x_3) = cswap(swap, x_2, x_3)(z_2, z_3) = cswap(swap, z_2, z_3)Return x_2 \times (z_2 \wedge (p - 2)) (Note that these formulas are slightly different from Montgomery's
 original paper. Implementations are free to use any correct
```
formulas.)

<span id="page-9-1"></span> Finally, encode the resulting value as 32 or 56 bytes in little endian order. For "X25519", the unused, most-significant bit MUST be zero.

 The cswap function SHOULD be implemented in constant time (i.e. independent of the "swap" argument). For example, this can be done as follows:

```
cswap(swap, x_2, x_3):dummy = mask(swap) AND (x_2 xOR x_3)x_2 = x_2 XOR dummy
      x_3 = x_3 XOR dummy
      Return (x_2, x_3)
```
Where "mask(swap)" is the all-1 or all-0 word of the same length as  $x_2$  and  $x_3$ , computed, e.g., as mask(swap) = 0 - swap.

## <span id="page-9-0"></span>[5.1](#page-9-0). Side-channel considerations

 "X25519" and "X448" are designed so that fast, constant-time implementations are easier to produce. The procedure above ensures that the same sequence of field operations is performed for all values of the secret key, thus eliminating a common source of side channel leakage. However, this alone does not prevent all side channels by itself. It is important that the pattern of memory accesses and jumps not depend on the values of any of the bits of "k". It is also important that the arithmetic used not leak information about the integers modulo  $p$ , for example by having  $b \star c$  be distinguishable from c\*c. On some architectures, even primitive machine instructions, such as single-word division, can have variable timing based on their inputs.

 Side-channel attacks are an active research area that still sees significant, new results. Implementors are advised to follow this research closely.

#### <span id="page-9-2"></span>[5.2](#page-9-2). Test vectors

 Two types of tests are provided. The first is a pair of test vectors for each function that consist of expected outputs for the given inputs. The inputs are generally given as 64 or 112 hexadecimal digits that need to be decoded as 32 or 56 binary bytes before processing.

X25519:

# Input scalar: a546e36bf0527c9d3b16154b82465edd62144c0ac1fc5a18506a2244ba449ac4

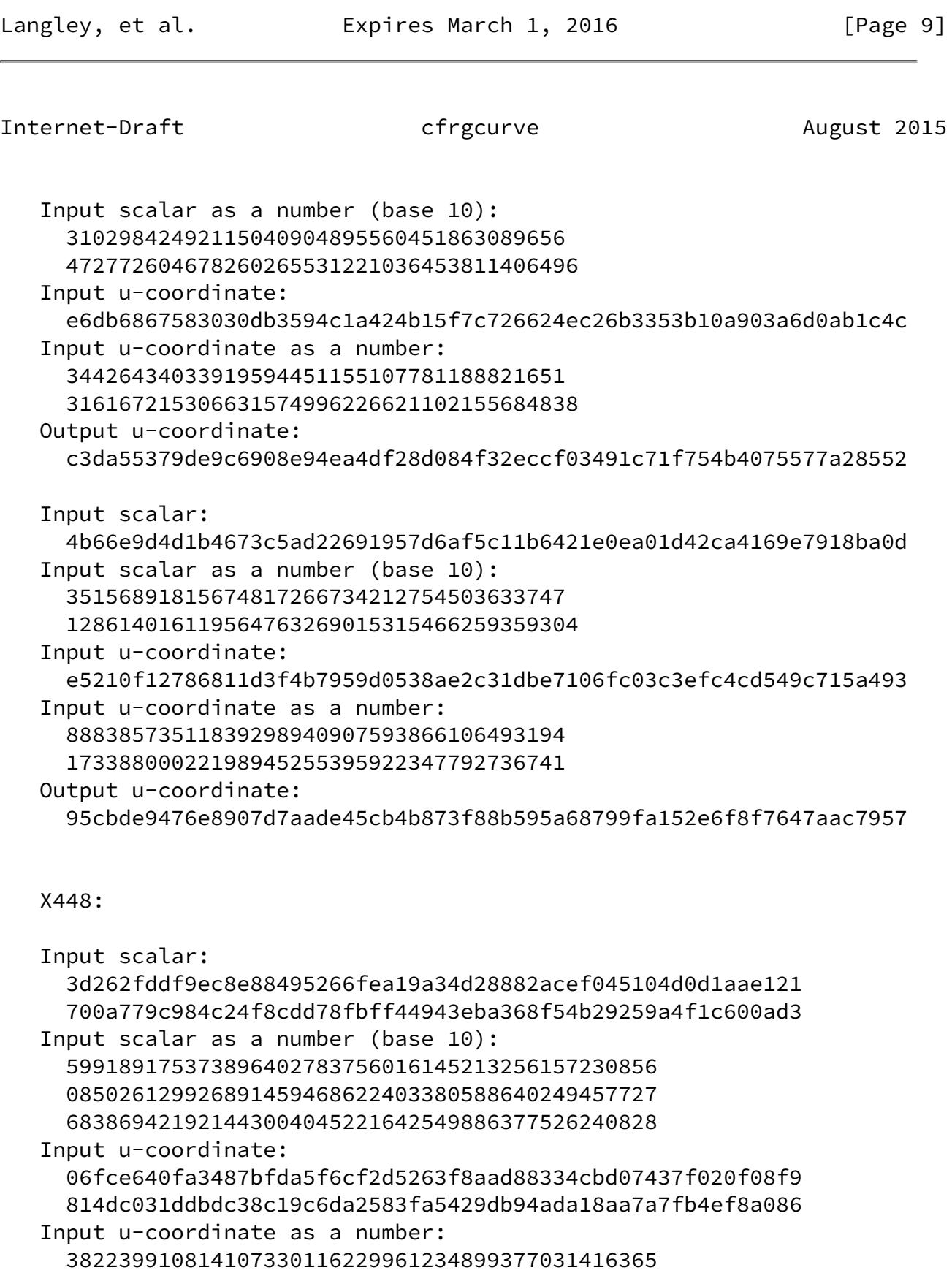

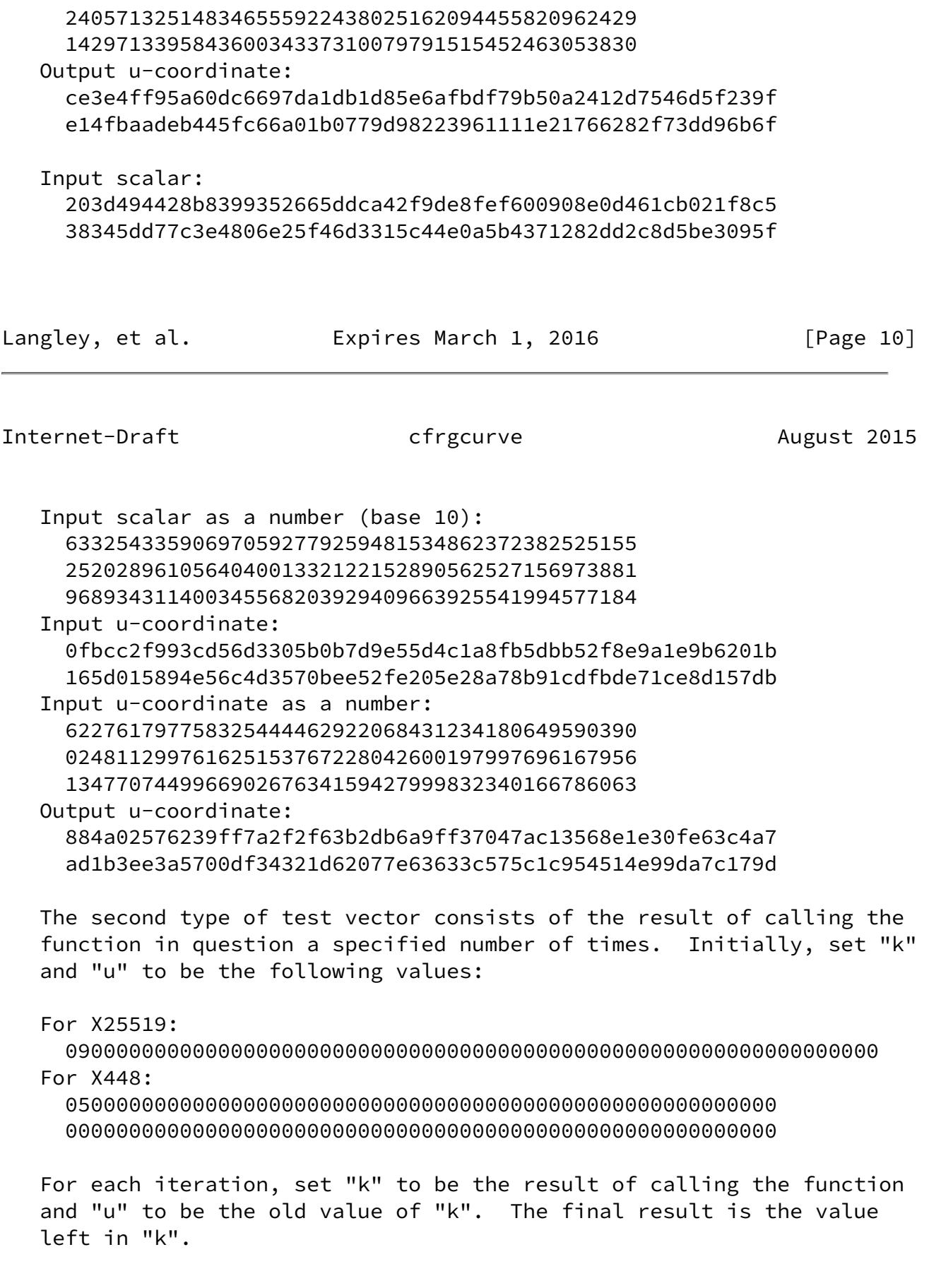

Langley, et al. Expires March 1, 2016 [Page 11]

<span id="page-12-1"></span>Internet-Draft cfrgcurve cross-changes and the change of the August 2015

X25519:

After one iteration:

 422c8e7a6227d7bca1350b3e2bb7279f7897b87bb6854b783c60e80311ae3079 After 1,000 iterations:

 684cf59ba83309552800ef566f2f4d3c1c3887c49360e3875f2eb94d99532c51 After 1,000,000 iterations:

7c3911e0ab2586fd864497297e575e6f3bc601c0883c30df5f4dd2d24f665424

#### X448:

 After one iteration: 3f482c8a9f19b01e6c46ee9711d9dc14fd4bf67af30765c2ae2b846a 4d23a8cd0db897086239492caf350b51f833868b9bc2b3bca9cf4113 After 1,000 iterations: aa3b4749d55b9daf1e5b00288826c467274ce3ebbdd5c17b975e09d4 af6c67cf10d087202db88286e2b79fceea3ec353ef54faa26e219f38 After 1,000,000 iterations: 077f453681caca3693198420bbe515cae0002472519b3e67661a7e89 cab94695c8f4bcd66e61b9b9c946da8d524de3d69bd9d9d66b997e37

<span id="page-12-0"></span>[6](#page-12-0). Diffie-Hellman

<span id="page-12-2"></span>[6.1](#page-12-2). Curve25519

 The "X25519" function can be used in an elliptic-curve Diffie-Hellman (ECDH) protocol as follows:

Alice generates 32 random bytes in  $f[0]$  to  $f[31]$  and transmits K\_A = "X25519"(f, 9) to Bob, where 9 is the u-coordinate of the base point and is encoded as a byte with value 9, followed by 31 zero bytes.

Bob similarly generates 32 random bytes in  $g[0]$  to  $g[31]$  and computes  $K_B$  = "X25519"(g, 9) and transmits it to Alice.

 Using their generated values and the received input, Alice computes "X25519"(f, K\_B) and Bob computes "X25519"(g, K\_A).

Both now share K = "X25519"(f, "X25519"(g, 9)) = "X25519"(g, "X25519"(f, 9)) as a shared secret. Both MUST check, without leaking extra information about the value of K, whether K is the all-zero value and abort if so (see below). Alice and Bob can then use a key derivation function that includes K, K A and K B to derive a key.

 The check for the all-zero value results from the fact that the "X25519" function produces that value if it operates on an input corresponding to a point with order dividing the co-factor, h, of the

![](_page_13_Picture_134.jpeg)

<span id="page-13-0"></span>Internet-Draft cfrgcurve cross-cross-contracted August 2015

 curve. This check is cheap and so MUST always be carried out. The check may be performed by ORing all the bytes together and checking whether the result is zero as this eliminates standard side-channels in software implementations.

Test vector:

Alice's private key, f:

 77076d0a7318a57d3c16c17251b26645df4c2f87ebc0992ab177fba51db92c2a Alice's public key, X25519(f, 9):

 8520f0098930a754748b7ddcb43ef75a0dbf3a0d26381af4eba4a98eaa9b4e6a Bob's private key, g:

 5dab087e624a8a4b79e17f8b83800ee66f3bb1292618b6fd1c2f8b27ff88e0eb Bob's public key, X25519(g, 9):

 de9edb7d7b7dc1b4d35b61c2ece435373f8343c85b78674dadfc7e146f882b4f Their shared secret, K:

4a5d9d5ba4ce2de1728e3bf480350f25e07e21c947d19e3376f09b3c1e161742

#### <span id="page-14-0"></span>[6.2](#page-14-0). Curve448

 The "X448" function can be used in an ECDH protocol very much like the "X25519" function.

 If "X448" is to be used, the only differences are that Alice and Bob generate 56 random bytes (not 32) and calculate K\_A = "X448"(f, 5) or  $K_B$  = "X448"(g, 5) where 5 is the u-coordinate of the base point and is encoded as a byte with value 5, followed by 55 zero bytes.

 As with "X25519", both sides MUST check, without leaking extra information about the value of K, whether the resulting shared K is the all-zero value and abort if so.

Test vector:

Langley, et al. **Expires March 1, 2016** [Page 13]

<span id="page-14-1"></span>Internet-Draft cfrgcurve cromoder August 2015

 Alice's private key, f: 9a8f4925d1519f5775cf46b04b5800d4ee9ee8bae8bc5565d498c28d d9c9baf574a9419744897391006382a6f127ab1d9ac2d8c0a598726b Alice's public key, X448(f, 5): 9b08f7cc31b7e3e67d22d5aea121074a273bd2b83de09c63faa73d2c 22c5d9bbc836647241d953d40c5b12da88120d53177f80e532c41fa0 Bob's private key, g: 1c306a7ac2a0e2e0990b294470cba339e6453772b075811d8fad0d1d 6927c120bb5ee8972b0d3e21374c9c921b09d1b0366f10b65173992d Bob's public key, X448(g, 5): 3eb7a829b0cd20f5bcfc0b599b6feccf6da4627107bdb0d4f345b430

 27d8b972fc3e34fb4232a13ca706dcb57aec3dae07bdc1c67bf33609 Their shared secret, K: 07fff4181ac6cc95ec1c16a94a0f74d12da232ce40a77552281d282b b60c0b56fd2464c335543936521c24403085d59a449a5037514a879d

## <span id="page-15-0"></span>[7](#page-15-0). Security Considerations

 The security level (i.e. the number of "operations" needed for a brute-force attack on a primitive) of "curve25519" is slightly under the standard 128-bit level. This is acceptable because the standard security levels are primarily driven by much simplier, symmetric primtives where the security level naturally falls on a power of two. For asymmetric primitives, rigidly adhering to a power-of-two security level would require compromises in other parts of the design, which we reject. Additionally, comparing security levels between types of primitives can be misleading under common threat models where multiple targets can be attacked concurrently [\[bruteforce\]](#page-16-7).

 The ~224-bit security level of "curve448" is a trade-off between performance and paranoia. Large quantum computers, if ever created, will break both "curve25519" and "curve448", and reasonable projections of the abilities of classical computers conclude that "curve25519" is perfectly safe. However, some designs have relaxed performance requirements and wish to hedge against some amount of analytical advance against elliptic curves and thus "curve448" is also provided.

# <span id="page-15-1"></span>[8](#page-15-1). Acknowledgements

This document merges ["draft-black-rpgecc-01"](https://datatracker.ietf.org/doc/pdf/draft-black-rpgecc-01) and ["draft-turner](https://datatracker.ietf.org/doc/pdf/draft-turner-thecurve25519function-01) [thecurve25519function-01](https://datatracker.ietf.org/doc/pdf/draft-turner-thecurve25519function-01)". The following authors of those documents wrote much of the text and figures but are not listed as authors on this document: Benjamin Black, Joppe W. Bos, Craig Costello, Patrick Longa, Michael Naehrig and Watson Ladd.

![](_page_15_Picture_132.jpeg)

<span id="page-15-2"></span>Internet-Draft cfrgcurve Chamber 2015

 The authors would also like to thank Tanja Lange, Rene Struik, Rich Salz, Ilari Liusvaara, Deirdre Connolly and Simon Josefsson for their reviews and contributions.

 The "X25519" function was developed by Daniel J. Bernstein in [\[curve25519\]](#page-16-3).

- <span id="page-16-0"></span>[9](#page-16-0). References
- <span id="page-16-1"></span>[9.1](#page-16-1). Normative References
	- [RFC2119] Bradner, S., "Key words for use in RFCs to Indicate Requirement Levels", [BCP 14](https://datatracker.ietf.org/doc/pdf/bcp14), [RFC 2119](https://datatracker.ietf.org/doc/pdf/rfc2119), DOI 10.17487/RFC2119, March 1997, <<http://www.rfc-editor.org/info/rfc2119>>.
- <span id="page-16-2"></span>[9.2](#page-16-2). Informative References

## <span id="page-16-8"></span>[brainpool]

 ECC Brainpool, "ECC Brainpool Standard Curves and Curve Generation", October 2005, <[http://www.ecc](http://www.ecc-brainpool.org/download/Domain-parameters.pdf) [brainpool.org/download/Domain-parameters.pdf>](http://www.ecc-brainpool.org/download/Domain-parameters.pdf).

## <span id="page-16-7"></span>[bruteforce]

 Bernstein, D., "Understanding brute force", April 2005, <[http://cr.yp.to/snuffle/bruteforce-20050425.pdf>](http://cr.yp.to/snuffle/bruteforce-20050425.pdf).

## <span id="page-16-3"></span>[curve25519]

 Bernstein, D., "Curve25519 -- new Diffie-Hellman speed records", 2006, <[http://www.iacr.org/cryptodb/archive/2006/](http://www.iacr.org/cryptodb/archive/2006/PKC/3351/3351.pdf) [PKC/3351/3351.pdf>](http://www.iacr.org/cryptodb/archive/2006/PKC/3351/3351.pdf).

<span id="page-16-4"></span>[ed25519] Bernstein, D., Duif, N., Lange, T., Schwabe, P., and B. Yang, "High-speed high-security signatures", 2011, <[http://link.springer.com/](http://link.springer.com/chapter/10.1007/978-3-642-23951-9_9) [chapter/10.1007/978-3-642-23951-9\\_9](http://link.springer.com/chapter/10.1007/978-3-642-23951-9_9)>.

# <span id="page-16-5"></span>[goldilocks]

 Hamburg, M., "Ed448-Goldilocks, a new elliptic curve", 2015, [<http://eprint.iacr.org/2015/625.pdf](http://eprint.iacr.org/2015/625.pdf)>.

## <span id="page-16-6"></span>[montgomery]

 Montgomery, P., "Speeding the Pollard and elliptic curve methods of factorization", 1983, <[http://www.ams.org/journals/mcom/1987-48-177/](http://www.ams.org/journals/mcom/1987-48-177/S0025-5718-1987-0866113-7/S0025-5718-1987-0866113-7.pdf) [S0025-5718-1987-0866113-7/S0025-5718-1987-0866113-7.pdf](http://www.ams.org/journals/mcom/1987-48-177/S0025-5718-1987-0866113-7/S0025-5718-1987-0866113-7.pdf)>.

Langley, et al. **Expires March 1, 2016** [Page 15]

<span id="page-17-3"></span><span id="page-17-1"></span> [NIST] National Institute of Standards, "Recommended Elliptic Curves for Federal Government Use", July 1999, <[http://csrc.nist.gov/groups/ST/toolkit/documents/dss/](http://csrc.nist.gov/groups/ST/toolkit/documents/dss/NISTReCur.pdf) [NISTReCur.pdf>](http://csrc.nist.gov/groups/ST/toolkit/documents/dss/NISTReCur.pdf).

## <span id="page-17-8"></span>[reducing]

 Menezes, A., Okamoto, T., and S. Vanstone, "Reducing elliptic curve logarithms to logarithms in a finite field", 1993, [<http://ieeexplore.ieee.org/xpl/login.jsp?tp](http://ieeexplore.ieee.org/xpl/login.jsp?tp) =&arnumber=259647&url=http%3A%2F%2Fieeexplore.ieee.org%2Fi el1%2F18%2F6560%2F00259647>.

 [RFC6090] McGrew, D., Igoe, K., and M. Salter, "Fundamental Elliptic Curve Cryptography Algorithms", [RFC 6090,](https://datatracker.ietf.org/doc/pdf/rfc6090) DOI 10.17487/RFC6090, February 2011, <<http://www.rfc-editor.org/info/rfc6090>>.

## <span id="page-17-7"></span>[safecurves]

 Bernstein, D. and T. Lange, "SafeCurves: choosing safe curves for elliptic-curve cryptography", Oct 2013, <[http://safecurves.cr.yp.to/>](http://safecurves.cr.yp.to/).

- <span id="page-17-5"></span>[satoh] Satoh, T. and K. Araki, "Fermat quotients and the polynomial time discrete log algorithm for anomalous elliptic curves", 1998.
- <span id="page-17-2"></span> [SEC1] Certicom Research, "SEC 1: Elliptic Curve Cryptography", September 2000, <[http://www.secg.org/collateral/sec1\\_final.pdf>](http://www.secg.org/collateral/sec1_final.pdf).
- <span id="page-17-6"></span> [semaev] Semaev, I., "Evaluation of discrete logarithms on some elliptic curves", 1998.
- <span id="page-17-4"></span> [smart] Smart, N., "The discrete logarithm problem on elliptic curves of trace one", 1999, <[http://www.hpl.hp.com/techreports/97/HPL-97-128.pdf>](http://www.hpl.hp.com/techreports/97/HPL-97-128.pdf).

## <span id="page-17-0"></span>[Appendix A.](#page-17-0) Deterministic Generation

 This section specifies the procedure that was used to generate the above curves; specifically it defines how to generate the parameter A of the Montgomery curve  $y^2 = x^3 + Ax^2 + x$ . This procedure is intended to be as objective as can reasonably be achieved so that it's clear that no untoward considerations influenced the choice of curve. The input to this process is p, the prime that defines the underlying field. The size of p determines the amount of work needed to compute a discrete logarithm in the elliptic curve group and

Langley, et al. Expires March 1, 2016 [Page 16]

<span id="page-18-1"></span>Internet-Draft cfrgcurve cross-changes and the August 2015

 performance of the curve will be dominated by operations in GF(p) so carefully choosing a value that allows for easy reductions on the intended architecture is critical. This document does not attempt to articulate all these considerations.

 The value (A-2)/4 is used in several of the elliptic curve point arithmetic formulas. For simplicity and performance reasons, it is beneficial to make this constant small, i.e. to choose A so that (A-2) is a small integer which is divisible by four.

For each curve at a specific security level:

- 1. The trace of Frobenius MUST NOT be in {0, 1} in order to rule out the attacks described in  $[smart]$ ,  $[satoh]$  $[satoh]$ , and  $[semaev]$  $[semaev]$  $[semaev]$ , as in [\[brainpool](#page-16-8)] and [\[safecurves\]](#page-17-7).
- 2. MOV Degree [\[reducing](#page-17-8)]: the embedding degree k MUST be greater than  $(r - 1)$  / 100, as in  $[\frac{brainpool}{safecurves}].$
- 3. CM Discriminant: discriminant D MUST be greater than 2^100, as in [\[safecurves\]](#page-17-7).

<span id="page-18-0"></span> $A.1.$  $A.1.$   $p = 1 \mod 4$ 

 For primes congruent to 1 mod 4, the minimal cofactors of the curve and its twist are either  $\{4, 8\}$  or  $\{8, 4\}$ . We choose a curve with the latter cofactors so that any algorithms that take the cofactor into account don't have to worry about checking for points on the twist, because the twist cofactor will be the smaller of the two.

 To generate the Montgomery curve we find the minimal, positive A value, such that  $A > 2$  and  $(A-2)$  is divisible by four and where the cofactors are as desired. The "find1Mod4" function in the following Sage script returns this value given p:

Langley, et al. **Expires March 1, 2016** [Page 17]

```
Internet-Draft Contract Contract Contract Contract Contract Contract Contract Contract Contract Contract Contract Contract Contract Contract Contract Contract Contract Contract Contract Contract Contract Contract Contract
    def findCurve(prime, curveCofactor, twistCofactor):
         F = GF(prime) for A in xrange(3, 1e9):
              if (A-2) % 4 != 0:
                 continue
               try:
                E = EllipticCurve(F, [0, A, 0, 1, 0])
               except:
                 continue
              order = E.order()twistOrder = 2*(prime+1)-order
               if (order % curveCofactor == 0 and
                    is_prime(order // curveCofactor) and
                    twistOrder % twistCofactor == 0 and
                    is_prime(twistOrder // twistCofactor)):
                    return A
    def find1Mod4(prime):
         assert((prime % 4) == 1) return findCurve(prime, 8, 4)
                        Generating a curve where p = 1 mod 4
A.2. p = 3 \mod 4
```
<span id="page-19-0"></span> For a prime congruent to 3 mod 4, both the curve and twist cofactors can be 4 and this is minimal. Thus we choose the curve with these cofactors and minimal, positive A such that  $A > 2$  and  $(A-2)$  is divisible by four. The "find3Mod4" function in the following Sage

<span id="page-20-1"></span><span id="page-20-0"></span> script returns this value given p: def find3Mod4(prime):  $assert((prime % 4) == 3)$  return findCurve(prime, 4, 4) Generating a curve where  $p = 3$  mod 4 [A.3](#page-20-0). Base points The base point for a curve is the point with minimal, positive u value that is in the correct subgroup. The "findBasepoint" function in the following Sage script returns this value given p and A: Langley, et al. **Expires March 1, 2016** [Page 18] Internet-Draft cfrgcurve Changes and Changes and Changes and August 2015 def findBasepoint(prime, A):  $F = GF(prime)$  $E =$  EllipticCurve(F,  $[0, A, 0, 1, 0]$ ) for uInt in range(1, 1e3):  $u = F(uInt)$  $v2 = u^{3} + A*u^{2} + u$  if not v2.is\_square(): continue  $v = v2.sqrt()$ point =  $E(u, v)$  order = point.order() if order > 8 and order.is\_prime(): return point Generating the base point Authors' Addresses Adam Langley Google 345 Spear St San Francisco, CA 94105 US

 Mike Hamburg Rambus Cryptography Research 425 Market Street, 11th Floor San Francisco, CA 94105 US

Email: mike@shiftleft.org

Email: agl@google.com

 Sean Turner IECA, Inc. 3057 Nutley Street Suite 106 Fairfax, VA 22031 US

Email: turners@ieca.com

Langley, et al. **Expires March 1, 2016** [Page 19]